iiversidad Naciona utónoma de México

RED UNIVERSITARIA DE COLABORACIÓN EN INGENIERÍA DE SOFTWARE Y BASES DE DATOS

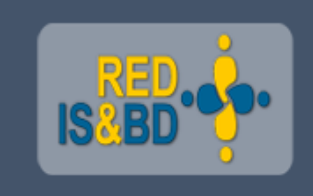

## **Análisis estático de código fuente**

Presenta: Daniel Barajas González Septiembre de 2018

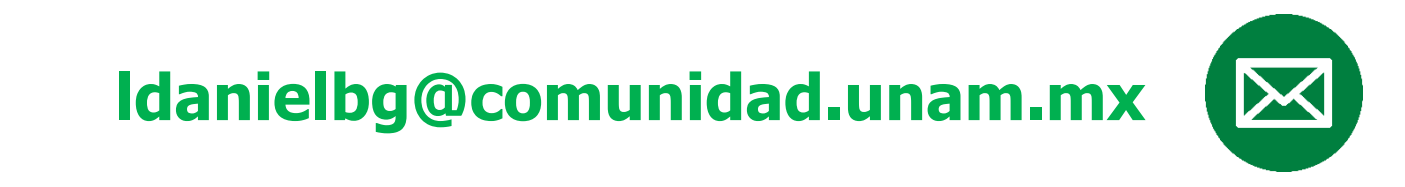

## **Contenido**

- 1. Problemática
- 2. Análisis estático de código fuente
- 3. Mejorar la calidad de nuestras bases de código
- 4. Conclusiones

## **Bienvenido, eres nuestro nuevo programador**

#### **Tu asignación:**

Enfrentar una base de código ajena, para:

- Modificar alguna funcionalidad
- Agregar nueva funcionalidad
- Corregir bugs
- Modernizar la aplicación

… Y no, no hay tiempo de volver a escribir la aplicación.

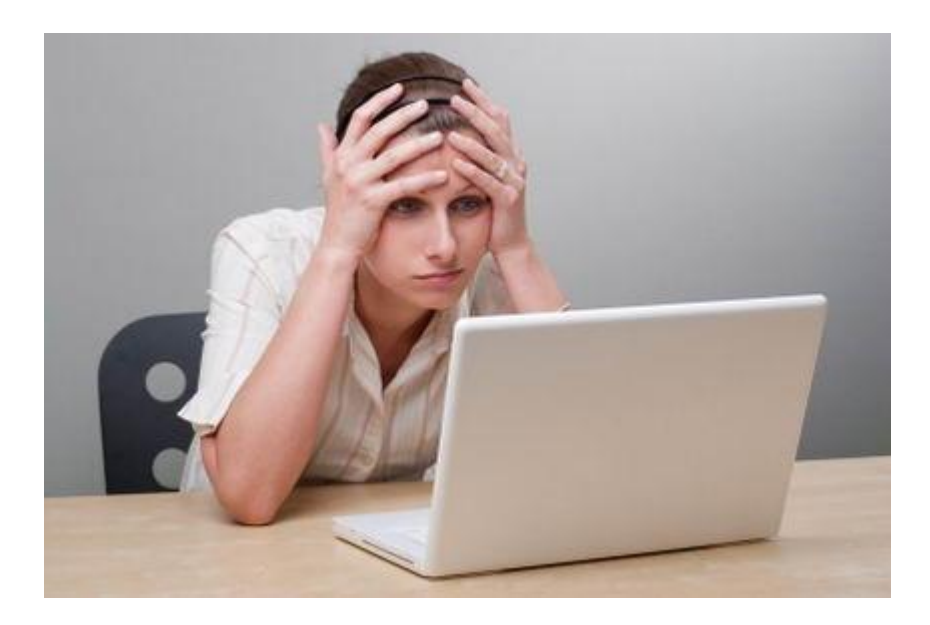

## **Problemática**

#### **La problemática con las bases de código aparece cuando es difícil de mantenerlas**

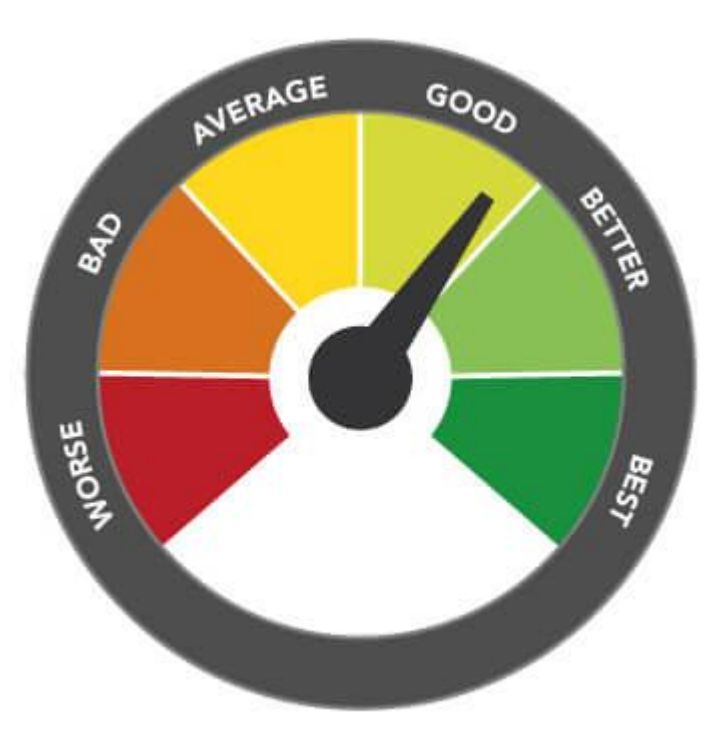

- Complejidad excesiva
- Carece de pruebas unitarias
- Clases, métodos o funciones muy grandes
- Numerosas sentencias IF-ELSE
- Sin comentarios en el código
- Documentación nula o irrelevante
- Código muerto
- Nombres de variables poco significativos
	- *\*\* inserte otra característica aquí \*\**

## **Cualidades de una buena base de código**

**Pueden variar entre programadores y niveles de experiencia**

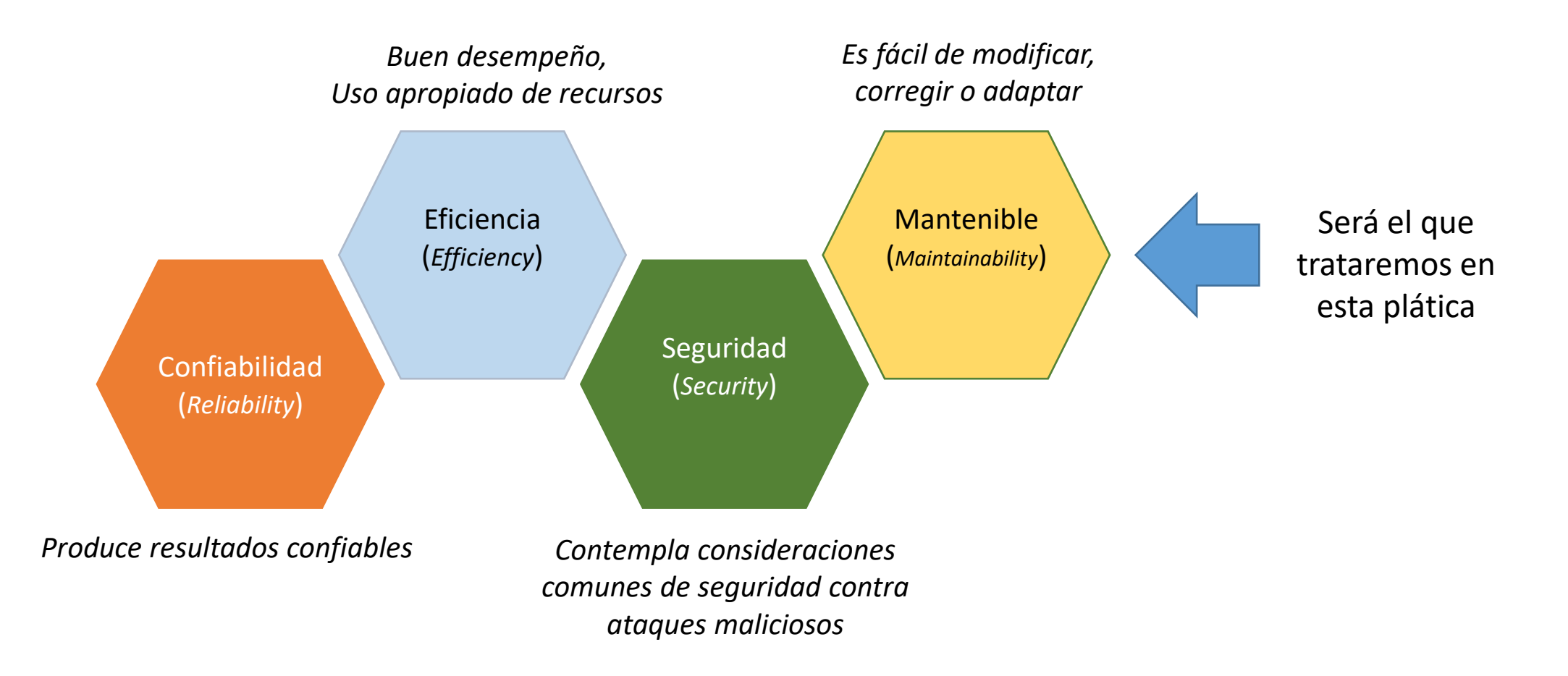

## **Cómo detectar problemas en el código**

*Code smells* **o la Hediondez del código**

- Los **code smells** son una metáfora para referirse a problemas en el código que pueden identificarse a simple vista
	- Clases o métodos demasiado largos
	- Sentencias switch
	- Listas largas de parámetros
	- Código duplicado
	- Nombres demasiado cortos
	- Nombres demasiado largos
	- Líneas de código demasiado largas
	- Demasiadas sentencias "return"
	- Excesiva Complejidad *ciclomática*

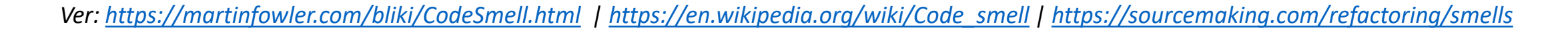

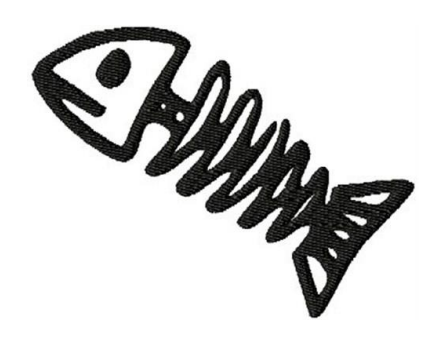

## **Cómo detectar problemas en el código**

#### **Anti-Patrones: soluciones (inapropiadas) para problemas comunes**

- Los anti-patrones son soluciones a las que recurrimos y que conducen a un software difícil de comprender y modificar
- También existen anti-patrones en el desarrollo de software, en la arquitectura de software y en la administración de proyectos
	- **Código espagueti** Ocasiona estructuras difíciles de "seguir"
	- **Hard code** Ocurre al adoptar supuestos sobre el entorno del sistema. Por ejemplo, rutas de ejecución, credenciales de conexión.
	- **Complejidad accidental –** Soluciones demasiado complejas a problemas simples
	- **Confianza ciega** Descuidar la verificación de resultados. Por ejemplo, valores que devuelve una función
	- **Ocultación de errores**  Capturar un error y mostrar un mensaje irrelevante al usuario

#### **Consecuencias**

**Las consecuencias de una mala calidad en las bases de código**

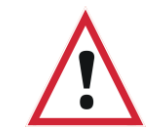

**Una base de código con mala calidad, puede elevar el costo de mantenimiento de una aplicación hasta llevarla al abandono**

- Dado el **alto costo** (tiempo, dinero, personas) que implica el desarrollo de software, es **conveniente** que permanezca **fácil de entender y modificar**
- Los **requerimientos** del software **cambian** constantemente para adaptarse al negocio. El software debe adaptarse
- Una base de código de mala calidad puede **costar** hasta 4 veces más **mantenerla** de lo que costó construirla

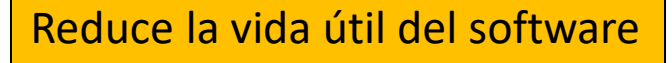

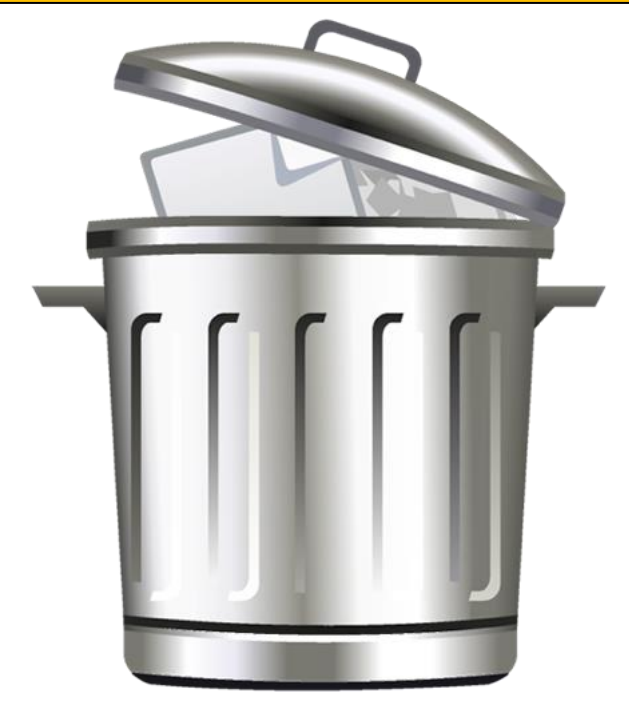

## **Análisis estático de código**

#### **Qué es el análisis estático de código**

- Se enfoca en examinar los **elementos estructurales** que conforman el software (funciones, clases, variables)
- Se realiza sobre el **código fuente sin ejecutar** el software
- Puede apoyarse en **herramientas automáticas**
- También puede ser realizado por un ser humano (**revisiones de código**)

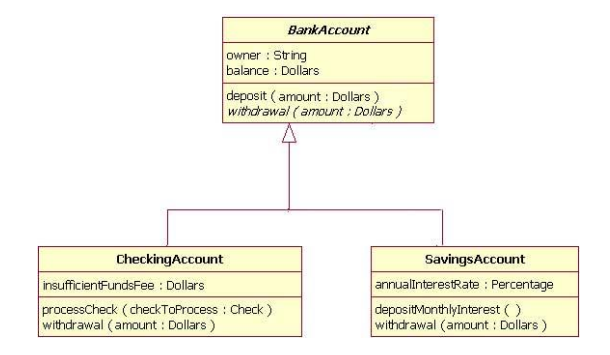

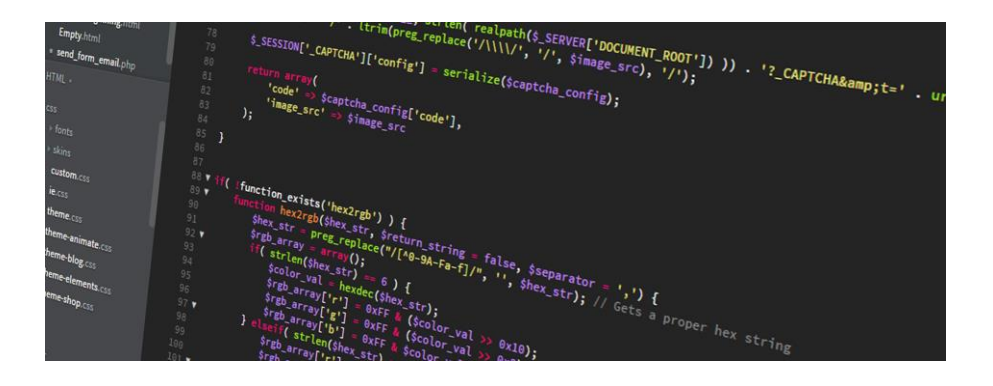

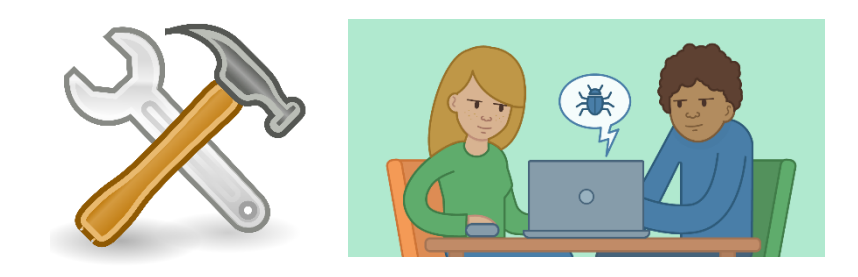

### **Herramientas para Análisis estático**

- Permiten **detectar problemas** en una base de código
- Trabajan con **conjuntos de reglas** predefinidos
- Las hay diversos tipos de licencia, **comerciales** y también **open source**
- La mayoría de **entornos integrados de desarrollo** (IDEs) brindan soporte a estas herramientas
- Algunas soportan **múltiples lenguajes de programación** y otras son especializadas en uno solo

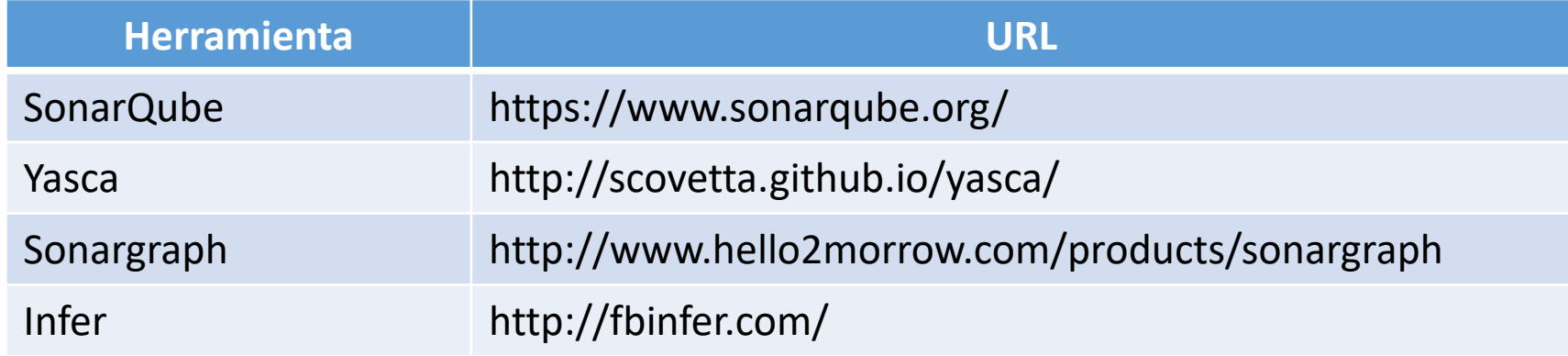

*Ver: [https://en.wikipedia.org/wiki/List\\_of\\_tools\\_for\\_static\\_code\\_analysis](https://en.wikipedia.org/wiki/List_of_tools_for_static_code_analysis)* 

#### **Herramientas para Java**

**Algunas de las herramientas de análisis para Java que son gratuitas**

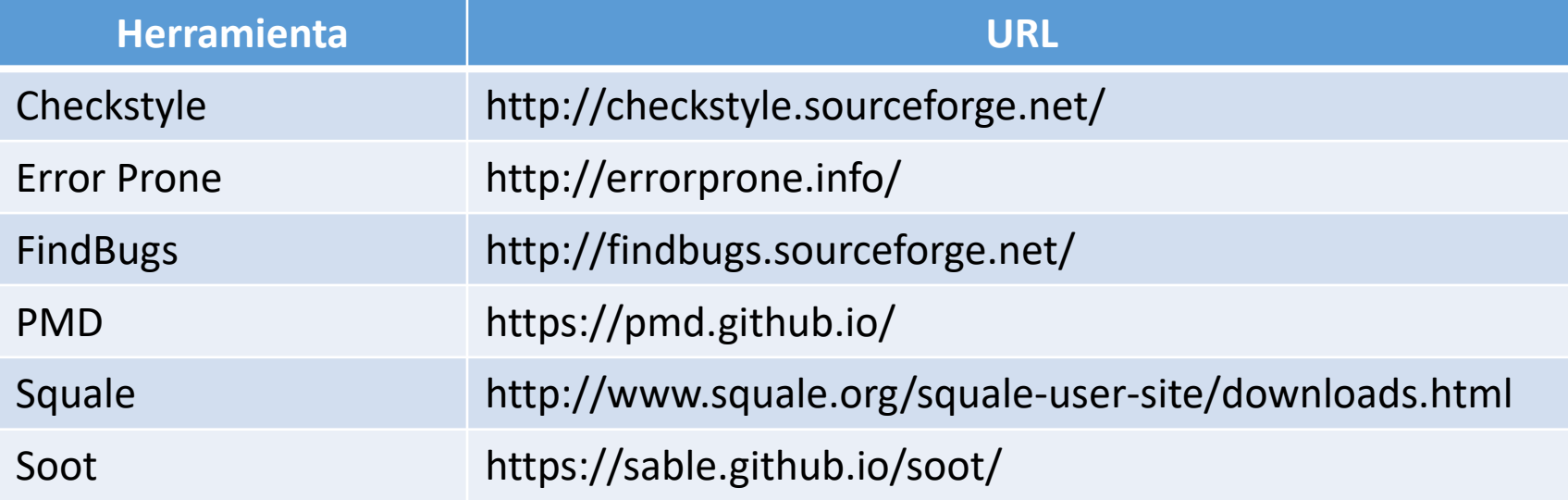

#### **Herramientas para PHP**

**Algunas de las herramientas de análisis para PHP**

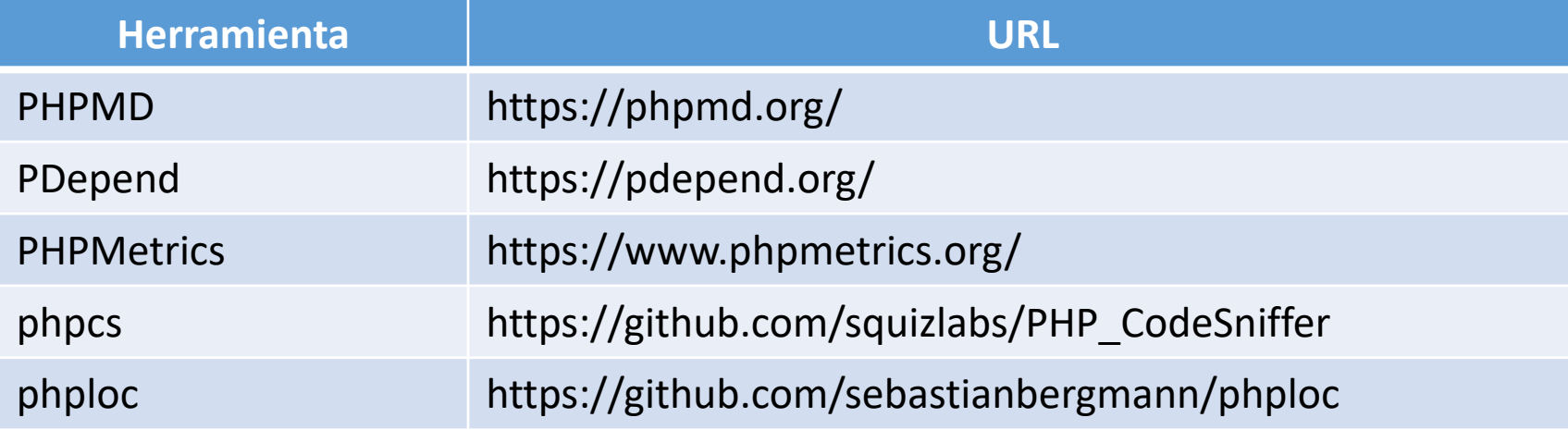

#### **PHP Mess Detector**

#### **Es el equivalente a la herramienta PMD para Java**

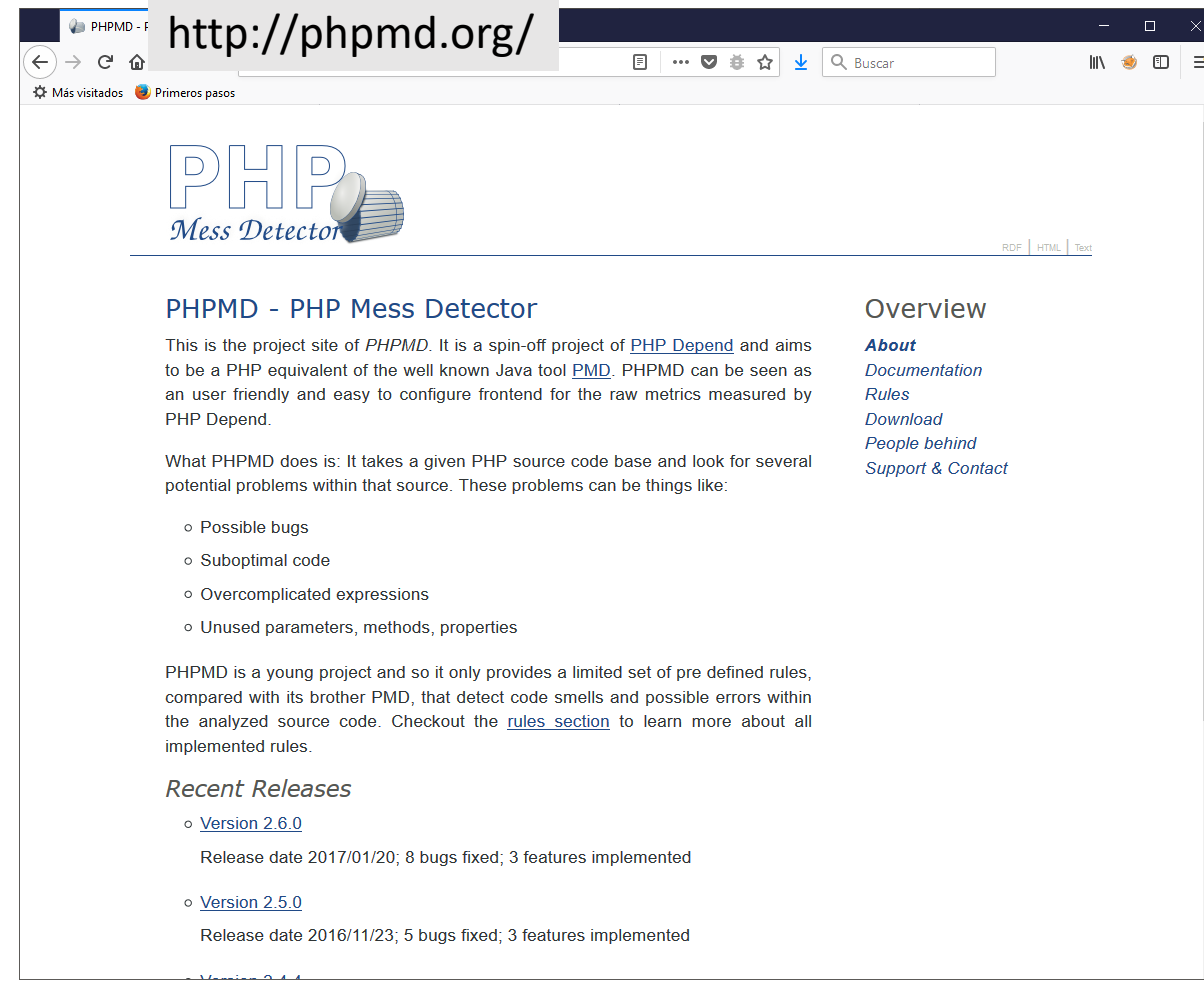

- Es una herramienta para detectar problemas en una base de código escrita en **PHP**
- Utiliza un conjunto predefinido de **reglas**
- Posee una **buena documentación** incluso de sus reglas
- Puede generar diferentes **formatos de salida**: texto plano, xml y html
- Licencia **GPL**

### **Ejemplo con PHP Mess Detector**

#### \$ phpmd <*directorio*> <*formato-de-salida*> <*reglas-a-revisar*>

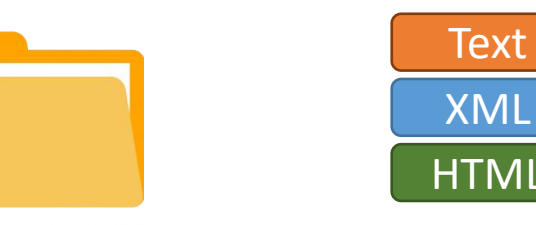

/application/models/checklist model.php:201 The method obtener listado () has 140 lines of code. Current threshold is set to 100. Avoid really long methods. /application/models/contacto model.php:161 The method regresa listado contacto() has a Cyclomatic Complexity of 10. The configured cyclomatic complexity threshold is 10. /application/models/contacto\_model.php:161 The method regresa\_listado\_contacto() has an NPath complexity of 384. The configured NPath complexity threshold is 200.

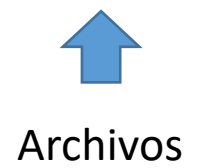

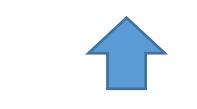

Archivos Problemas encontrados

#### **Reglas predefinidas de PHP Mess Detector**

#### **1 de 2**

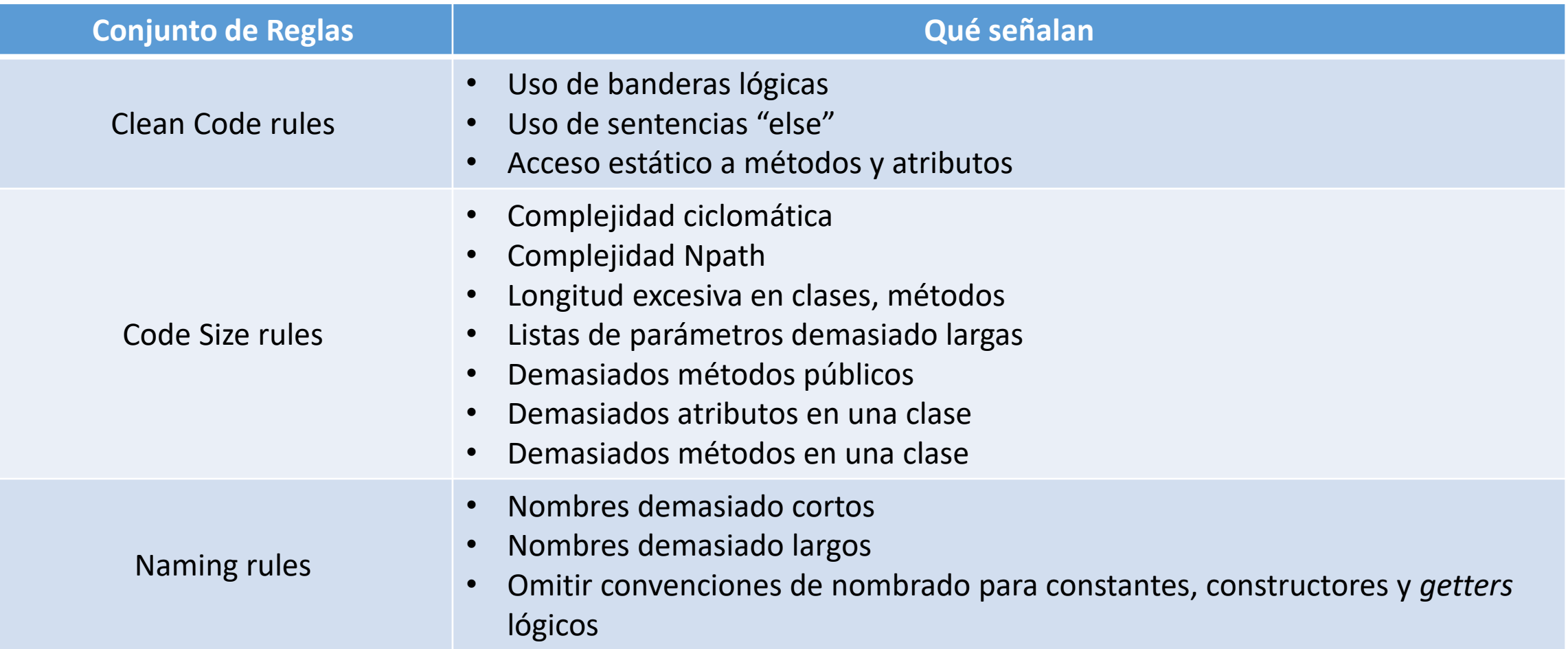

#### **Reglas predefinidas de PHP Mess Detector**

**2 de 2**

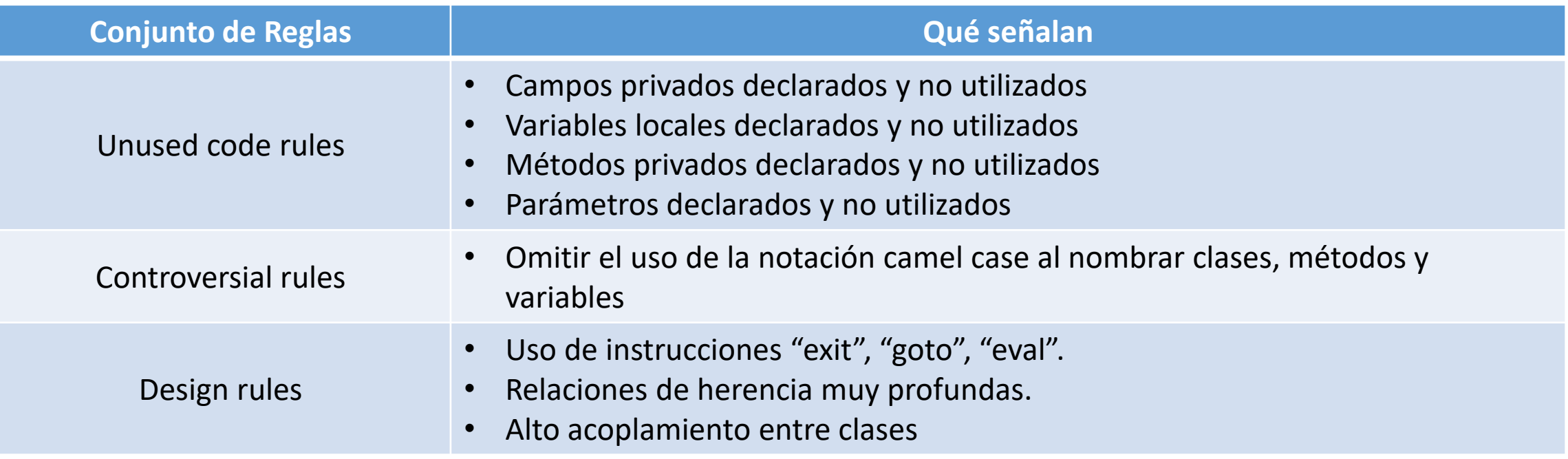

### **Complejidad ciclomática**

#### **1 de 2**

- Introducida por Thomas McCabe en '76
- Es una **métrica cuantitativa** de la complejidad lógica de un programa
- Es **independiente** del lenguaje
- Cuantifica los **puntos de decisión** dentro de un fragmento de código

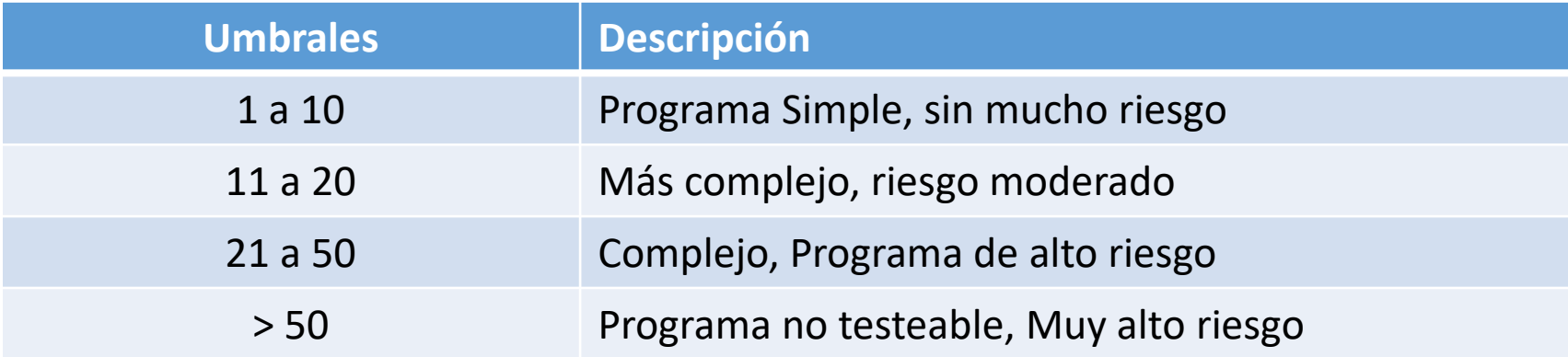

*Ver: <https://code2read.com/2015/03/25/code-metrics-complejidad-ciclomatica/>*

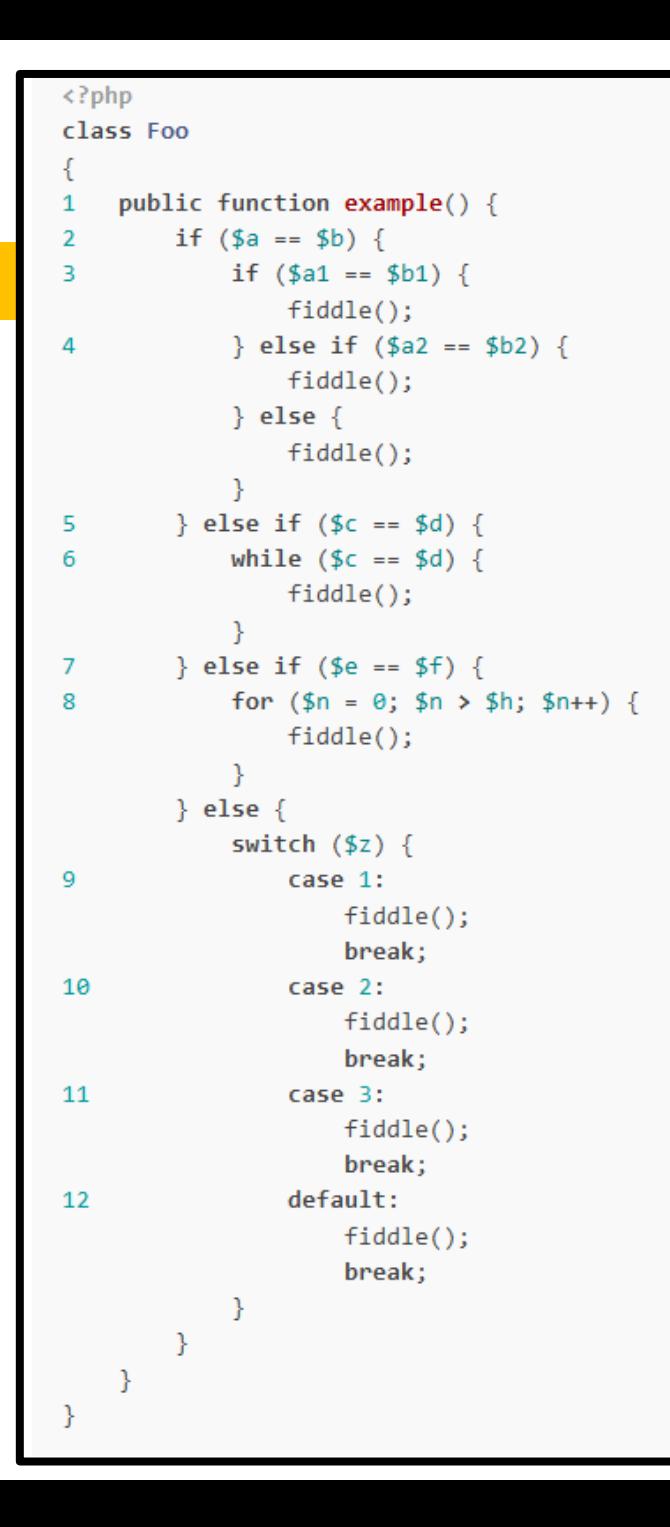

# **Ejemplo 1**

- 1. Empieza agregando 1 punto por la declaración de la función
- 2. Agrega 1 punto por cada IF, WHILE, CASE, FOR

*La complejidad ciclomática de este fragmento de código es 12, se considera una complejidad alta.*

*Ver: <https://modess.io/npath-complexity-cyclomatic-complexity-explained/>*

## **Complejidad ciclomática y pruebas**

¿Cuántas pruebas debo realizar para lograr cobertura del 100% en mi set de pruebas?

```
void ejemplo2(int indice){
   if (indice == 0) {
       //Algo pasa
    } else if (indice == 1) {
        //Haz esto
    \} else {
        //Haz aquello
```
Complejidad ciclomática (CC) = 3

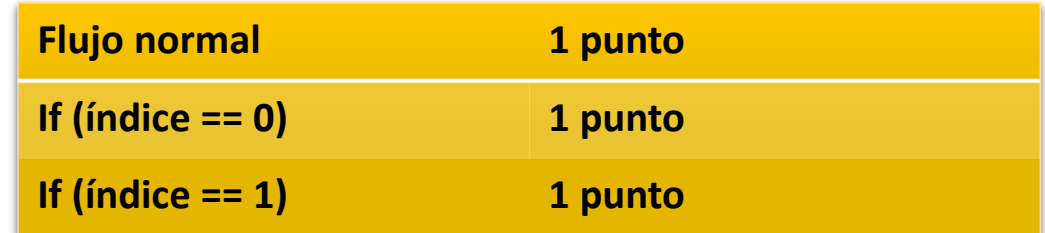

### **Complejidad NPath**

- Es una **métrica cuantitativa** de la complejidad lógica de un programa
- Es **independiente** del lenguaje
- Cuantifica los **caminos distintos** que puede tomar el flujo dentro de un programa
- Puede calcularse a partir de la complejidad ciclomática
- La complejidad **Npath** se comporta de forma exponencial

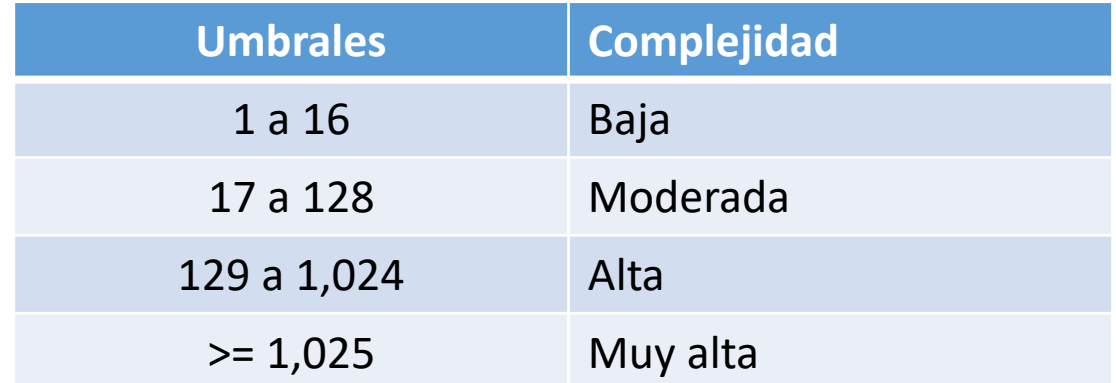

*Si estas leyendo esto una de dos, estas muy interesado o estas muy aburrido. Espero que sea la primera*

## **Ejemplo de complejidad NPath**

```
\langle?php
function foo($a, $b)
    if (\$a > 10) {
        echo 1:
    \} else \{echo 2:
    if (\$a > $b) {
        echo 3:
      else \{echo 4:foo(1, 2); // Outputs 24foo(11, 1); // Outputs 13foo(11, 20); // Outputs 14
foo(5, 1); // Outputs 23
```
Los posibles caminos son:

- 1) Se cumple el primer IF, se cumple el segundo IF
- 2) Se cumple el primer IF, no se cumple el segundo IF
- 3) No se cumple el primer IF, se cumple el segundo IF
- 4) No se cumple el primer IF, no se cumple el segundo IF

*La complejidad NPath es de 4*

*2 sentencias IF \* 2 posibles resultados = 4 caminos posibles*

*Agregamos otra sentencia con 2 posibles resultados:*

*2 \* 2 \* 2 = 8*

*Si estas leyendo esto una de dos, estas muy interesado o estas muy aburrido. Espero que sea la primera*

## **Cálculo de Npath usando CC**

#### **CC = Complejidad ciclomática**

- En algunos casos, no devuelve el valor real sino al valor máximo del Npath
- La fórmula es la siguiente

Npath = 
$$
2 \wedge (CC - 1)
$$

Donde CC es la complejidad ciclomática

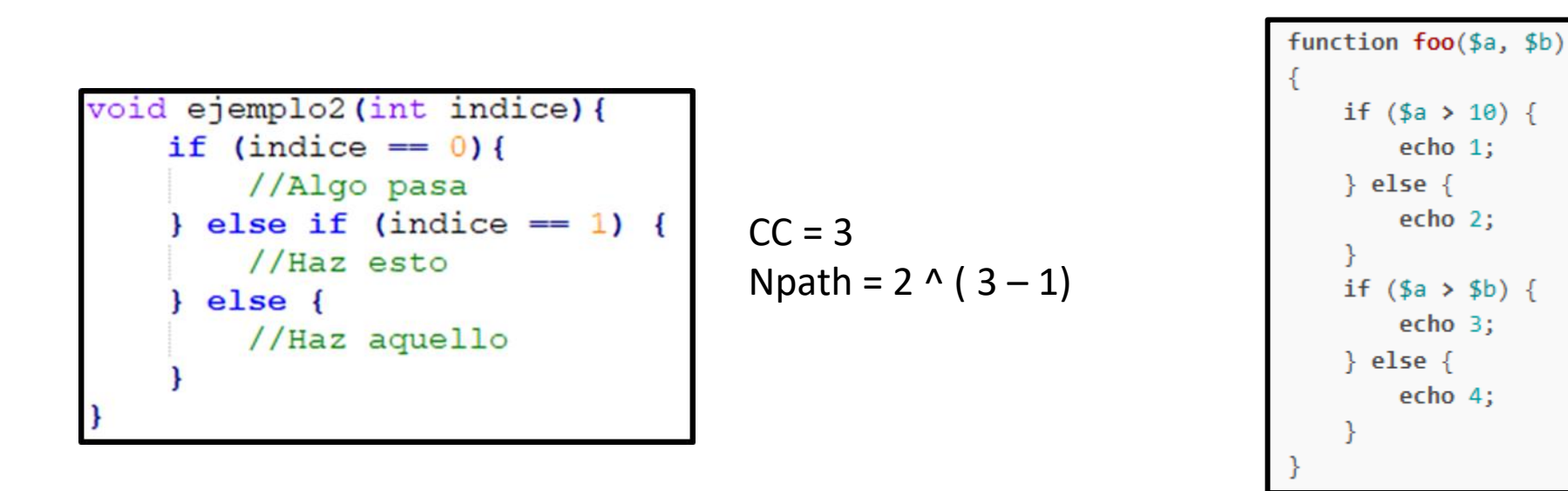

$$
CC = 3
$$
  
Npath =  $2 \wedge (3 - 1)$ 

*Ver: <http://www.michael-pratt.com/blog/17/Complejidad-N-Path/>*

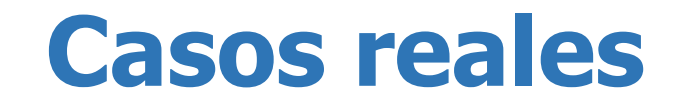

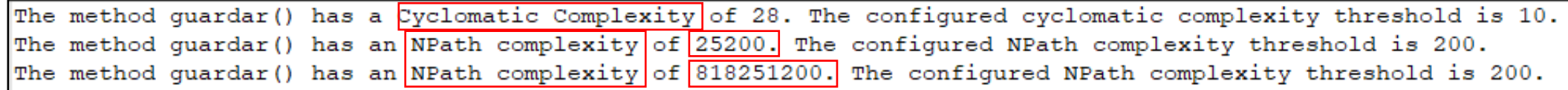

The method guardar () has an NPath complexity of 197837640165.

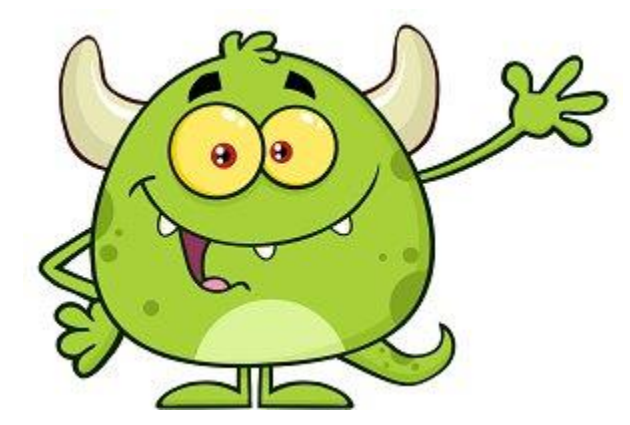

## **Modelos y métricas**

- Existen muchos modelos de medición y métricas. Algunas son métricas de complejidad y otras de
	- orientación a objetos.
		- Robert C. Martin metrics
		- McCabe metrics
		- Halstead complexity measures
		- Moose, MOOD, MOOD2 object-oriented metrics
		- Card & Agresti complexity metrics
- Tomar aquellas que te sean significativas y útiles
- Las métricas pueden variar entre herramientas así como los umbrales

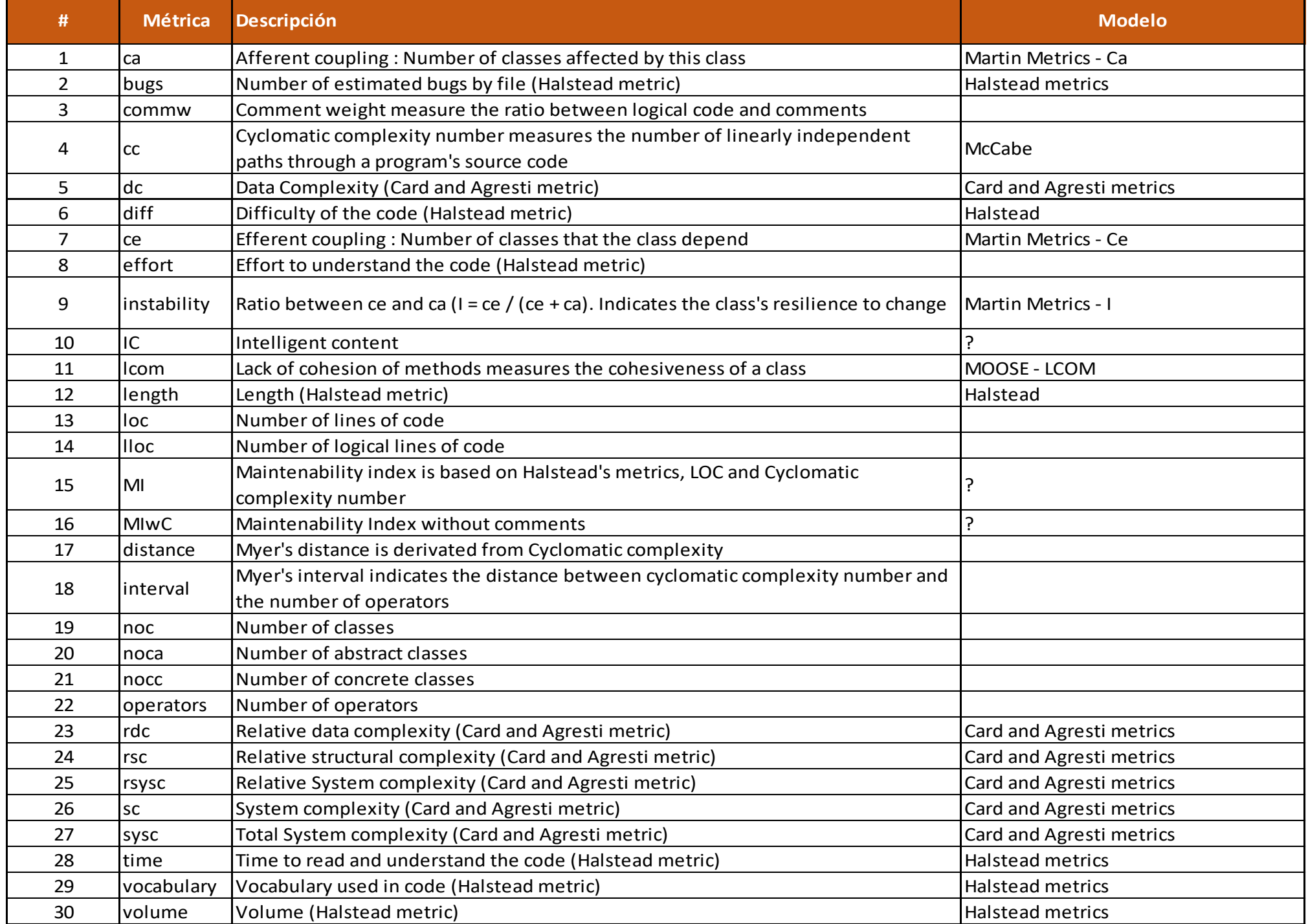

### **Avisos y recomendaciones**

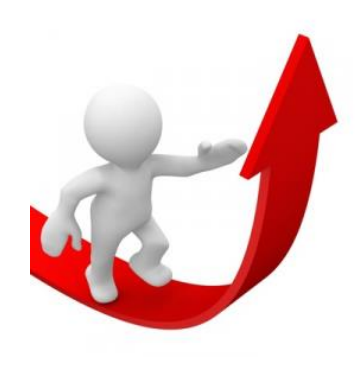

- 1. Cumplir con las métricas no debería volverse ser una meta por sí misma, úsalas como una **guía para mejorar tus prácticas** de construcción y diseño de software
- 2. En ocasiones las herramientas pueden arrojar **falsos positivos** (Ej. Models en CakePHP v.2) ¡Cuidado!

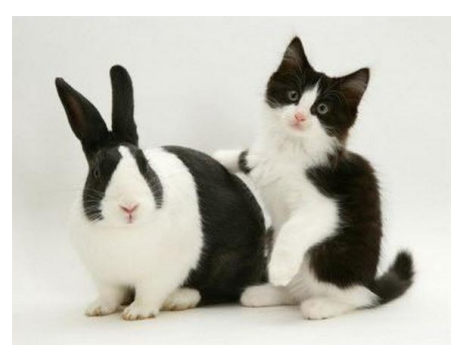

### **Avisos y recomendaciones**

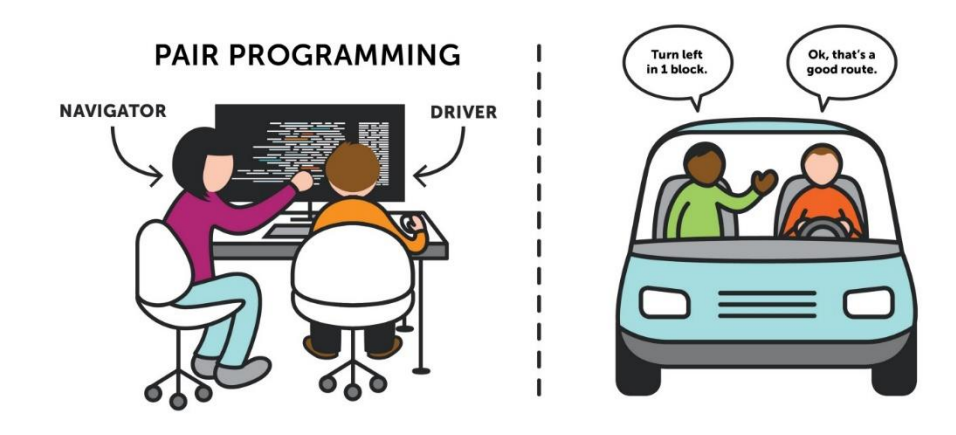

 Los resultados del análisis estático del código deben tomarse como indicadores de problemas más profundos. No son "números que hay que bajar", el problema detrás a menudo es **comunicación** y/o **niveles de experiencia**

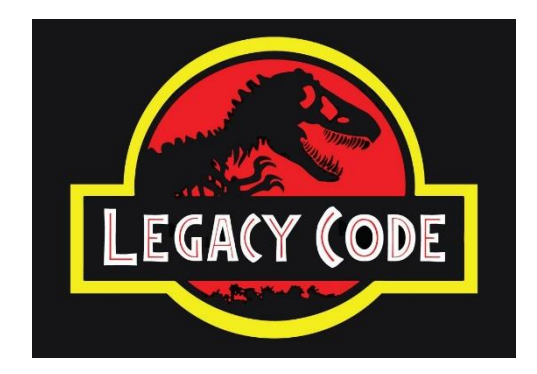

 La meta real debe ser **lograr una base de código fácil de mantener** para que la vida útil del software sea larga

### **Resolver problemas del código**

*Por lo regular para cada code smell, anti-patrón y problema existirá un tratamiento, un refactoring o algún patrón de diseño efectivo para resolver el problema.*

Ver: <https://sourcemaking.com/refactoring>

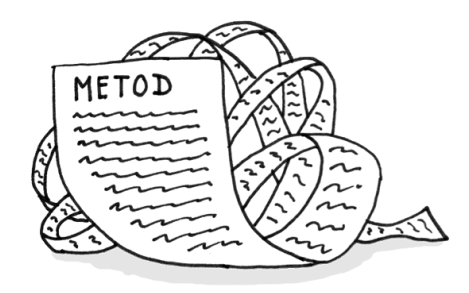

#### **Problema**

• Método demasiado largo

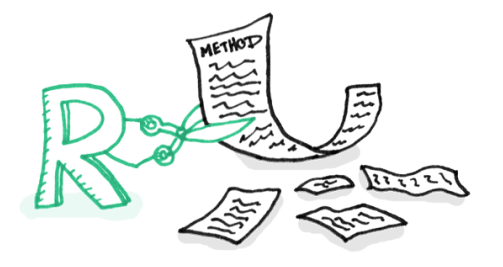

#### **Técnicas de refactoring recomendadas:**

- Extract method
- Replace method with method object
- Decompose conditional

### **¿Refactoring?**

**Refactorizar código**

- Una **técnica** de la ingeniería de software para **reestructurar código fuente**
- Consiste en **modificar la estructura interna** del código **sin alterar el comportamiento externo**
- Busca **mejorar el diseño** después de que el código ha sido escrito

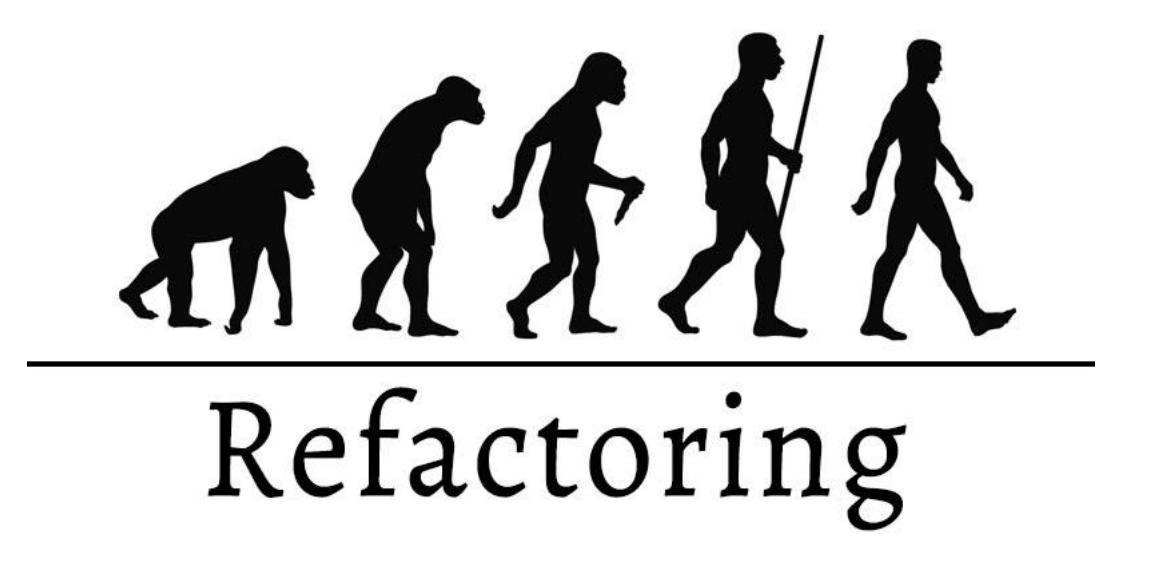

## **Catálogos de técnicas de Refactoring**

Catálogo de Martin Fowler <https://refactoring.com/catalog/>

Guía de SourceMaking <https://sourcemaking.com/refactoring>

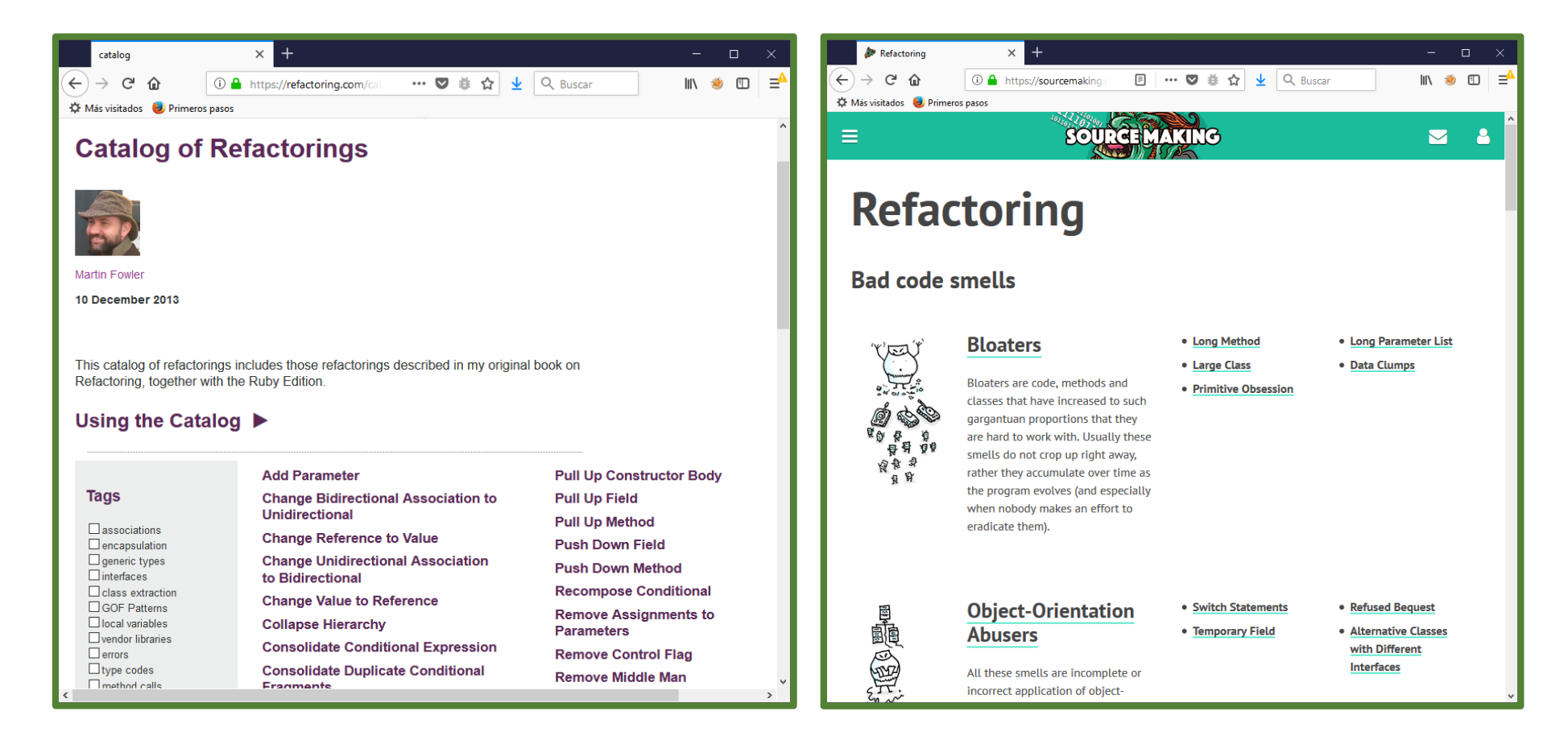

### **Acciones preventivas**

#### **1. Define estándares de programación y apégate a ellos**

• Usa listas de verificación para asegurar consistencia entre bases de código

#### **2. Realiza revisiones de tu código**

- Revisión de autor@
- Revisión de pares (cruzadas)
- Revisión automatizadas
- Para descubrir problemas potenciales
- Para mejorar su legibilidad

#### **3. Utiliza una herramienta de control de versiones**

• Versiona tu código, tu documentación y hasta tus scripts SQL

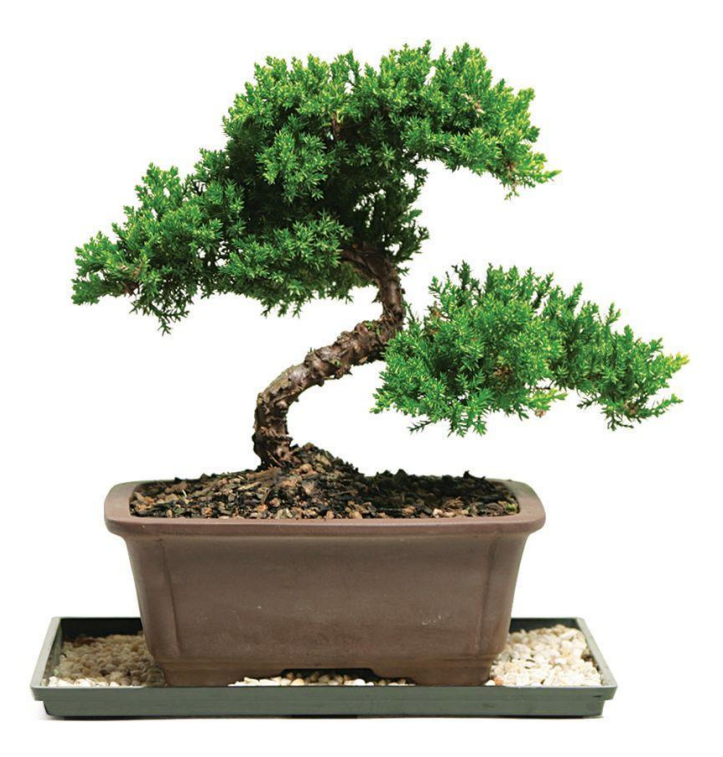

### **Acciones preventivas**

#### **4. Crea pruebas unitarias**

• Para identificar el impacto de los cambios en tu base de código

#### **5. Refactoriza tu código**

- Para que sea más legible
- Para que sea fácil de mantener y modificar

#### **6. Documenta tu software**

- Como si mañana fueras a perder la memoria
- Comentarios pertinentes en tu código fuente
- Las razones que sustentan tus decisiones de diseño y desarrollo
- Las consideraciones especiales para que funcione el software
- Bugs conocidos
- Lo que necesites para entender cómo funciona tu software

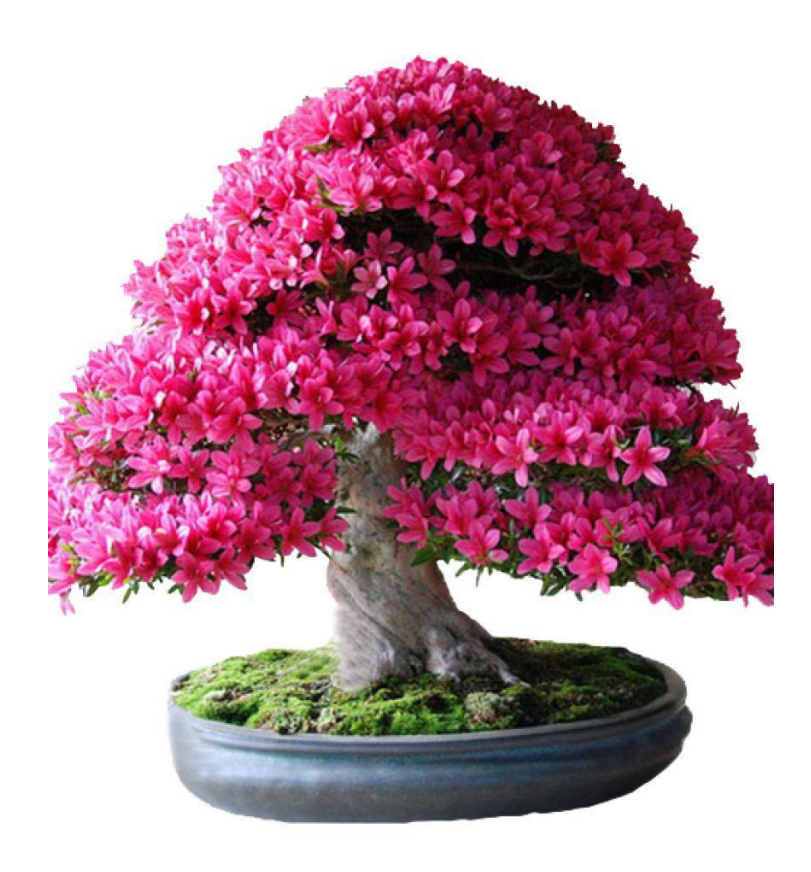

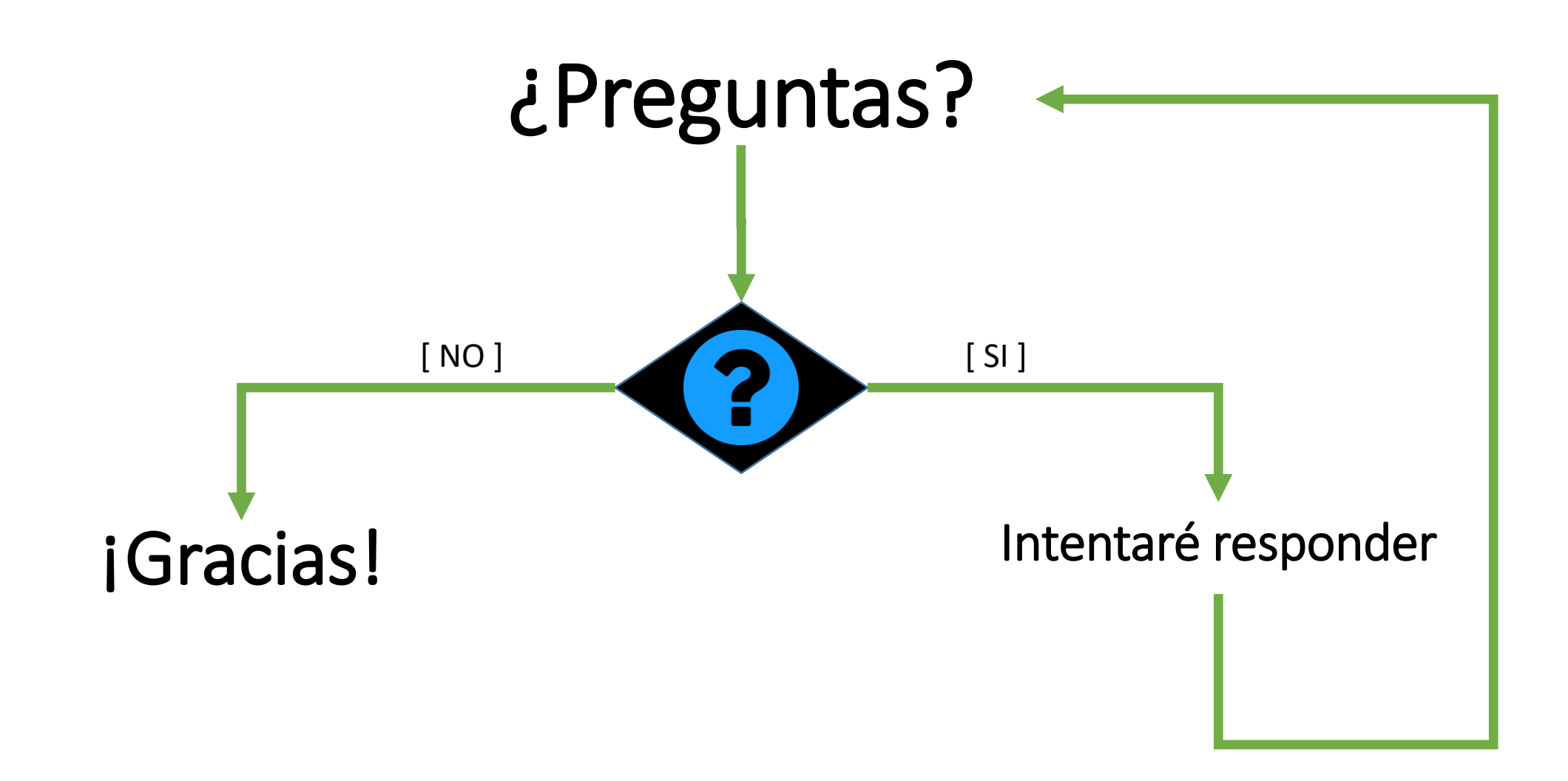

iiversidad Naciona utónoma de México

RED UNIVERSITARIA DE COLABORACIÓN EN INGENIERÍA DE SOFTWARE Y BASES DE DATOS

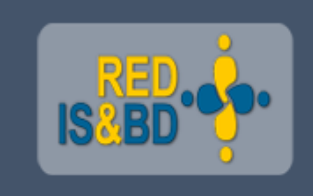

## **Análisis estático de código fuente**

Presenta: Daniel Barajas González Septiembre de 2018

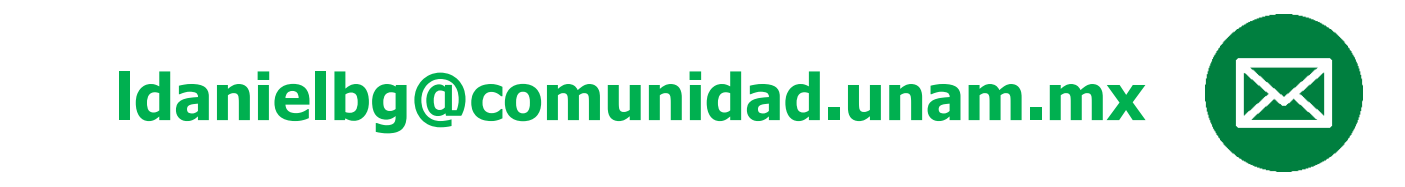